## Электронные таблицы. Основные понятия и способ организации.

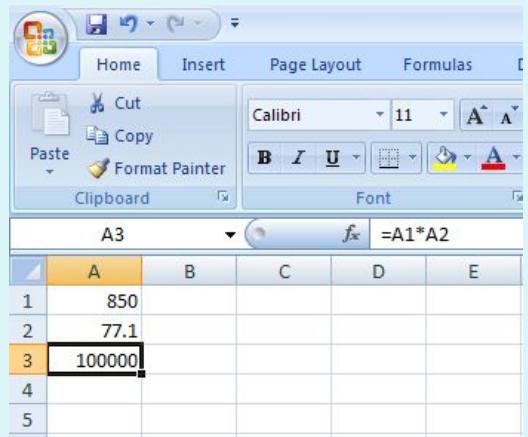

## **ТОМИЛОВ МИТРОШЕНКО ПР-15**

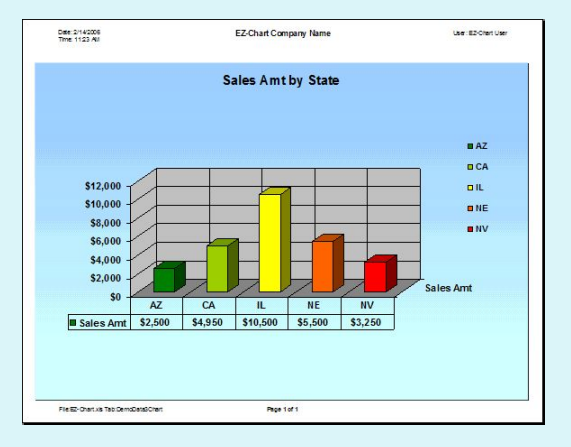

Новокузнецк 2016

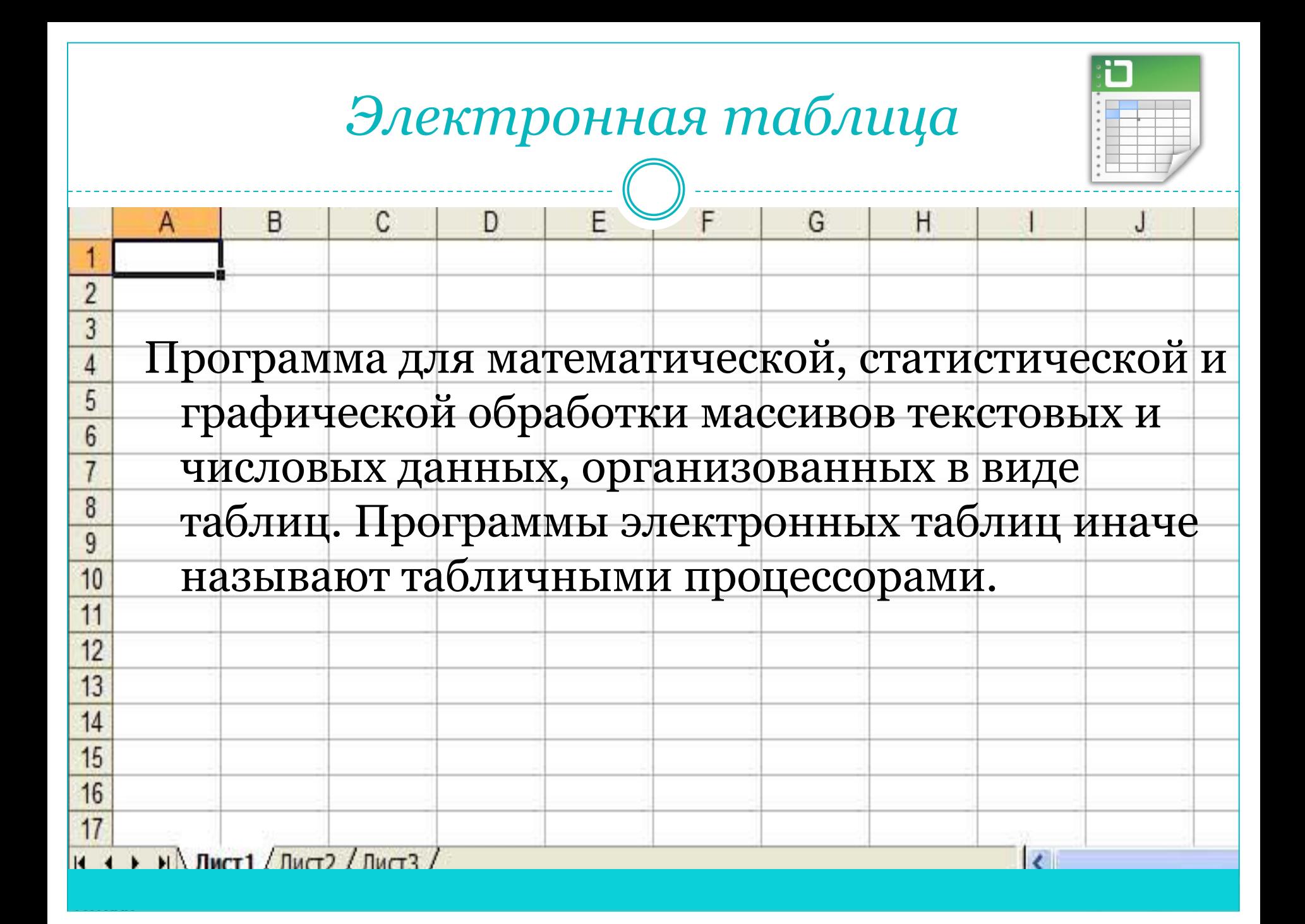

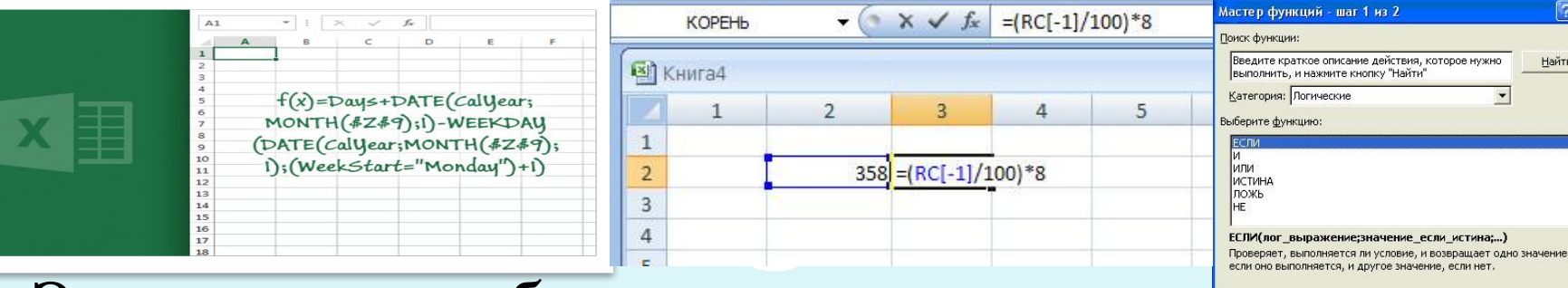

⚫ Электронная таблица распределяет и обрабатывает данные (текст, числа, формулы) в ячейках строк и столбцов, выводит на экран их значения, автоматизирует расчеты, служит эффективным средством моделирования вариантов и ситуаций при изменении данных. Формулы и функции, встроенные в таблицу, предопределяют взаимоотношения ячеек друг с другом. При изменении данных происходит мгновенный пересчет значений в ячейках, показывающий, к каким последствиям это приведет.

## *Электронная таблица*

⚫ Информационная структура таблицы описывается *строками* с номерами 1, 2, 3, ... и *столбцами* с буквами *А, В*, *С,...* поэтому ячейки (или клетки) таблицы обозначаются координатами *А2*, *С3, D4*

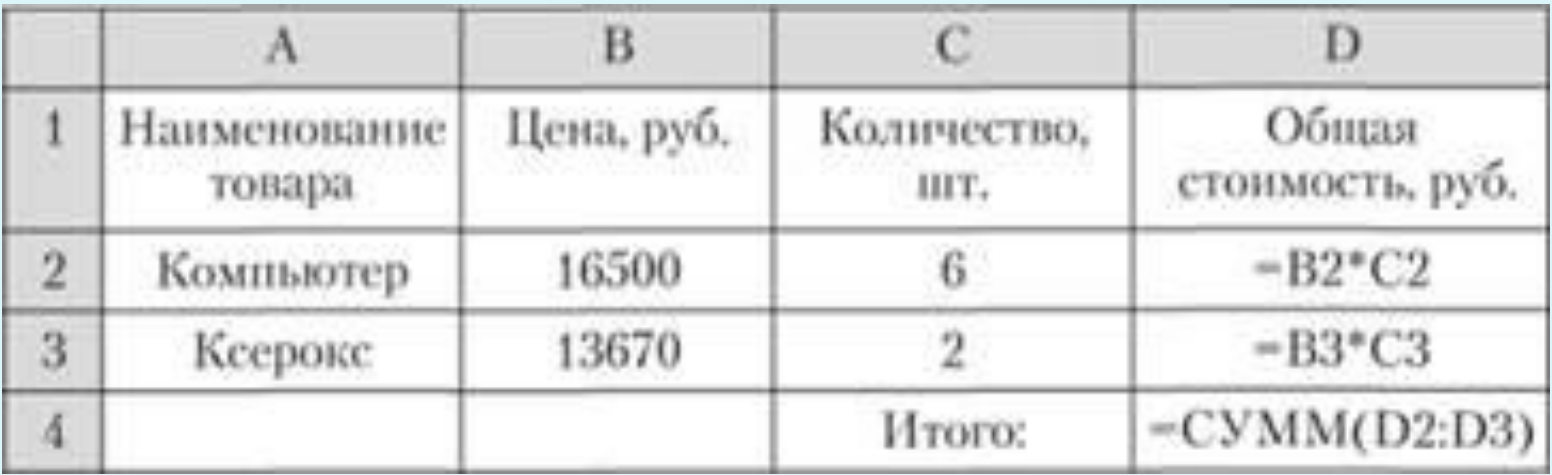

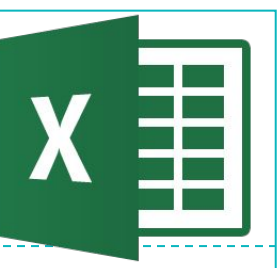

- ⚫ *Ячейка –* минимальный элемент таблицы на пересечении столбца и строки, имеющий адрес (имя), по которому определяется и обрабатывается ее содержимое, оформляется и выводится значение.
- ⚫ *Имя ячейки* (адрес) определяется ее столбцом и строкой.
- ⚫ Для табличных расчетов характерны относительно простые формулы и большие объемы исходных данных.

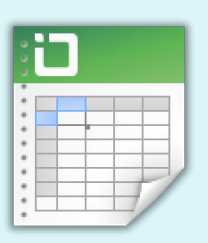

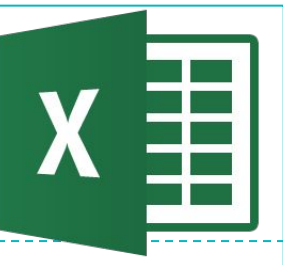

⚫ В ячейки таблицы можно ввести данные, задать формат их представления, установить формулы вычисления зависимых значений. Например, в ячейки столбцов "Цена за штуку", "Количество, шт." вводят данные, а в ячейки столбца "Общая стоимость" – формулы умножения цены за штуку на количество штук. Ячейки с формулами показывают *значения* результата вычисления, причем если данные в ячейках столбцов *В* и *С* изменить, значения ячеек столбца *D* будут пересчитаны. Это позволяет изучать сценарии типа "что, если", а также моделировать различные ситуации, связанные с изменением данных.

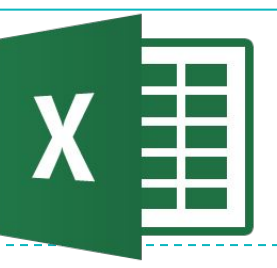

⚫ Табличный процессор различает типы данных, хранящихся в ячейках таблицы, чтобы правильно интерпретировать содержимое и применить к нему какую-либо операцию. С клавиатуры можно ввести текст, числа (смесь текста и чисел расценивается как текст), даты (разновидность числовых данных), формулы, функции.

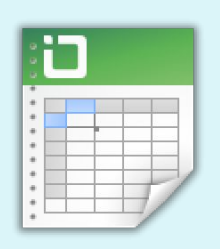